## Linear Regression

#### lm(formula, data, ...)

formula: a symbolic description of the model to be fit. The details of model specification are given below.

data: an optional data frame, list or a data frame.

## Example:

```
x=c(75,70,65,60,55,55,50,50,45,40) 
y=c(4,3.9,3.7,3.2,3,2.8,2.2,1.8,1.5,1) 
regmodel=lm(y \sim x)yy=data-frame(x,y)pairs(yy) 
regmodel=lm(y \sim x, yy)par(mfrow=c(2,2))hist(resid(regmodel)) 
> plot(regmodel$fitted.values,resid(regmodel)) 
> lines(lowess(regmodel$fitted.values,resid(regmodel))) 
> abline(h=0)
> plot(x,y)
```

```
> abline(regmodel)
```

```
> qqnorm(resid(regmodel))
```
> qqline(resid(regmodel))

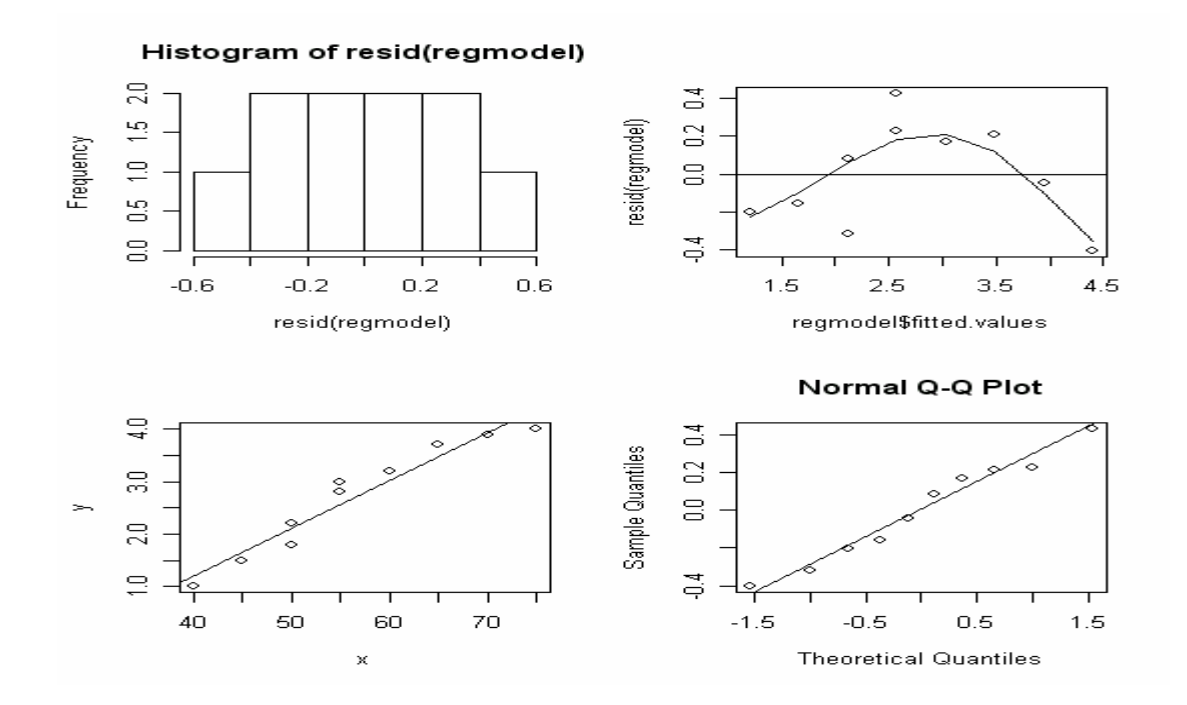

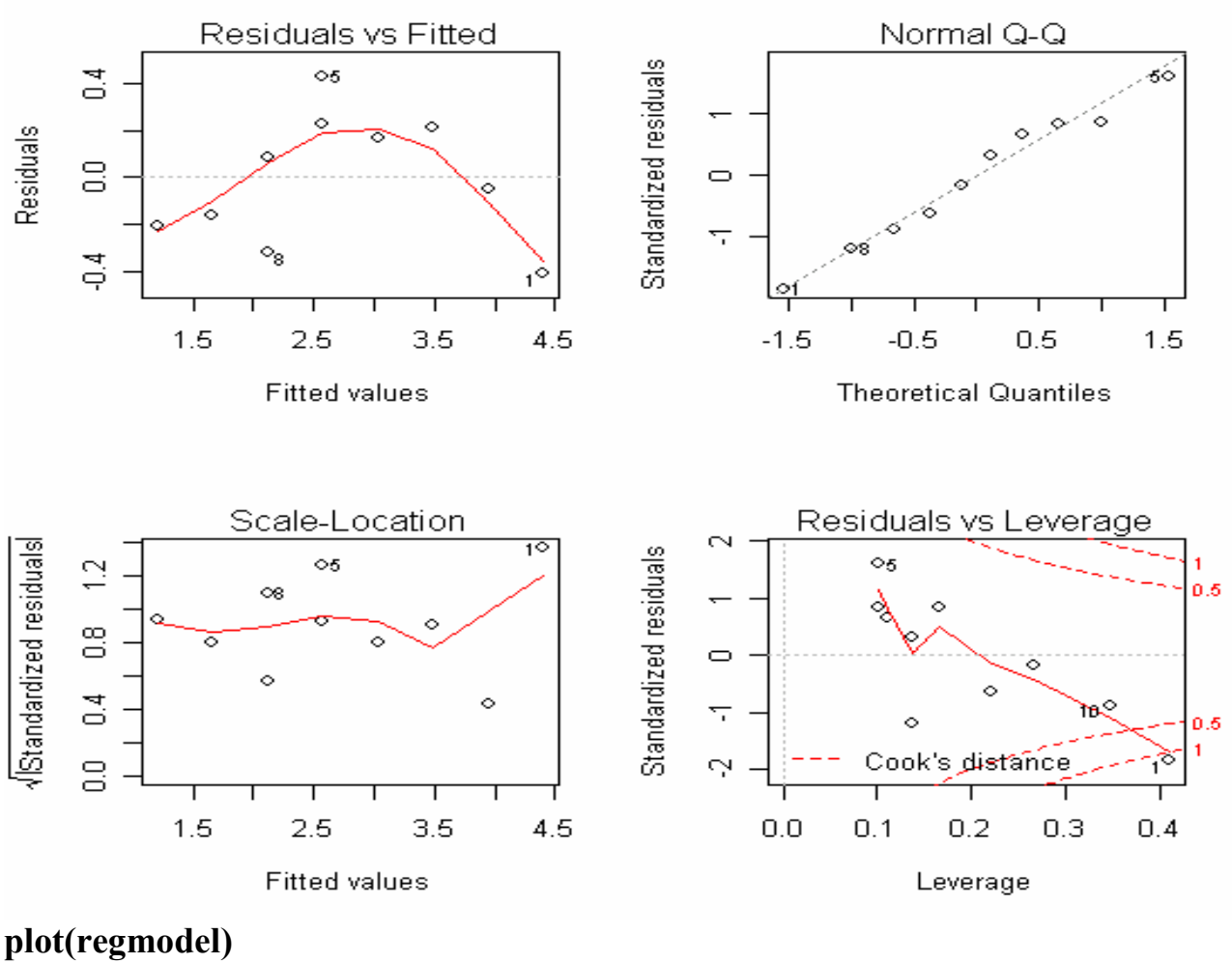

```
summary(regmodel) 
Call: 
lm(formula = y \sim x)Residuals: 
    Min 1Q Median 3Q Max 
-0.40227 -0.19002 0.01984 0.20181 0.42721 
Coefficients: 
       Estimate Std. Error t value Pr(\ge |t|)(Intercept) -2.458277 0.491000 -5.007 0.00104 ** 
x = 0.091474 \cdot 0.008544 \cdot 10.706509e-06***
Residual standard error: 0.2837 on 8 degrees of freedom 
Multiple R-Squared: 0.9348, Adjusted R-squared: 0.9266 
F-statistic: 114.6 on 1 and 8 DF, p-value: 5.088e-06 
cor(yy)
```

```
x 1.0000000 0.9668298 
y 0.9668298 1.0000000 
> sqrt(0.9348)
[1] 0.9668506
```
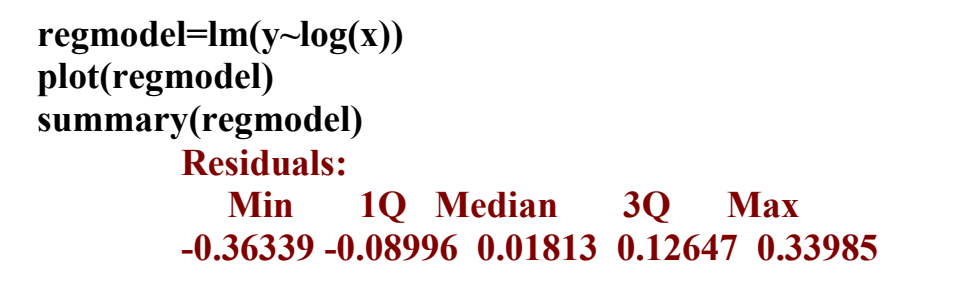

Coefficients:

 Estimate Std. Error t value Pr(>|t|)  $(Intercept) -18.226 - 1.512 -12.06 2.07e-06$ \*\*\*  $log(x)$  5.212 0.376 13.86 7.09e-07 \*\*\* Residual standard error: 0.222 on 8 degrees of freedom Multiple R-Squared: 0.96, Adjusted R-squared: 0.955 F-statistic: 192.2 on 1 and 8 DF, p-value: 7.09e-07

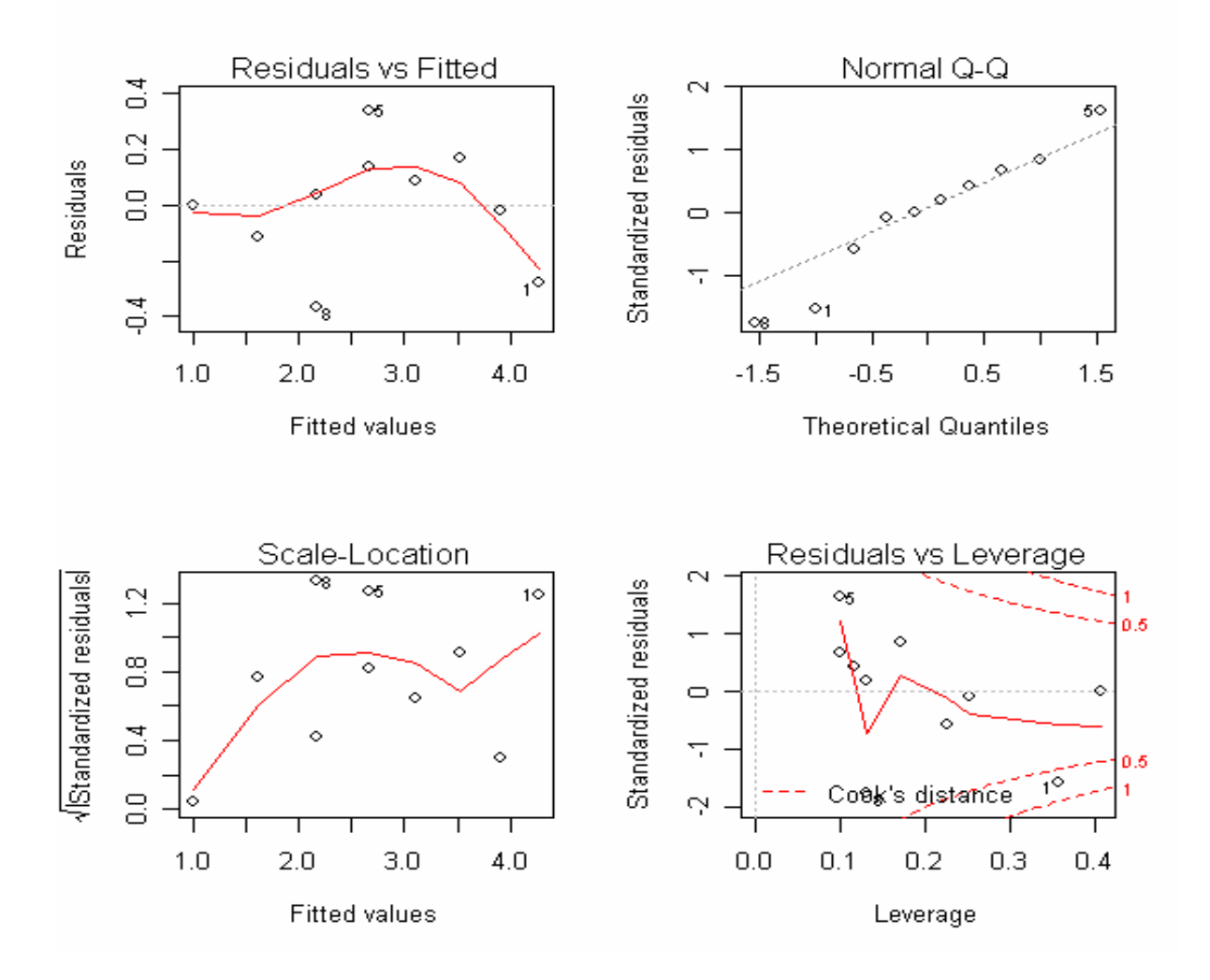

## Multiple Regressions

## Example with swiss data

> pairs(swiss)  $>$  cor(swiss) Fertility<br>Fertility 1.000  $1.0000000$ <br>0.3530792 Agriculture Examination -0.6458827 Education -0.6637889 Catholic 0.4636847 Infant.Mortality 0.4165560

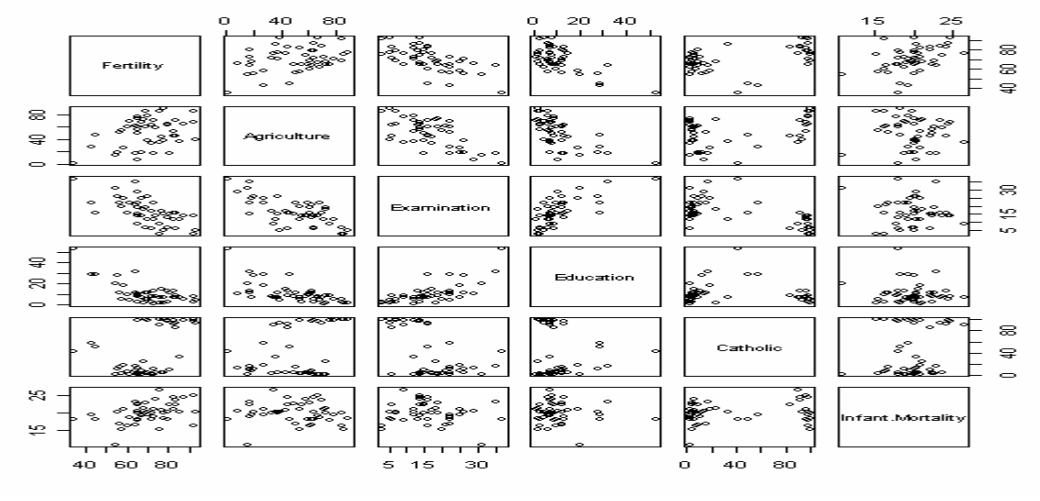

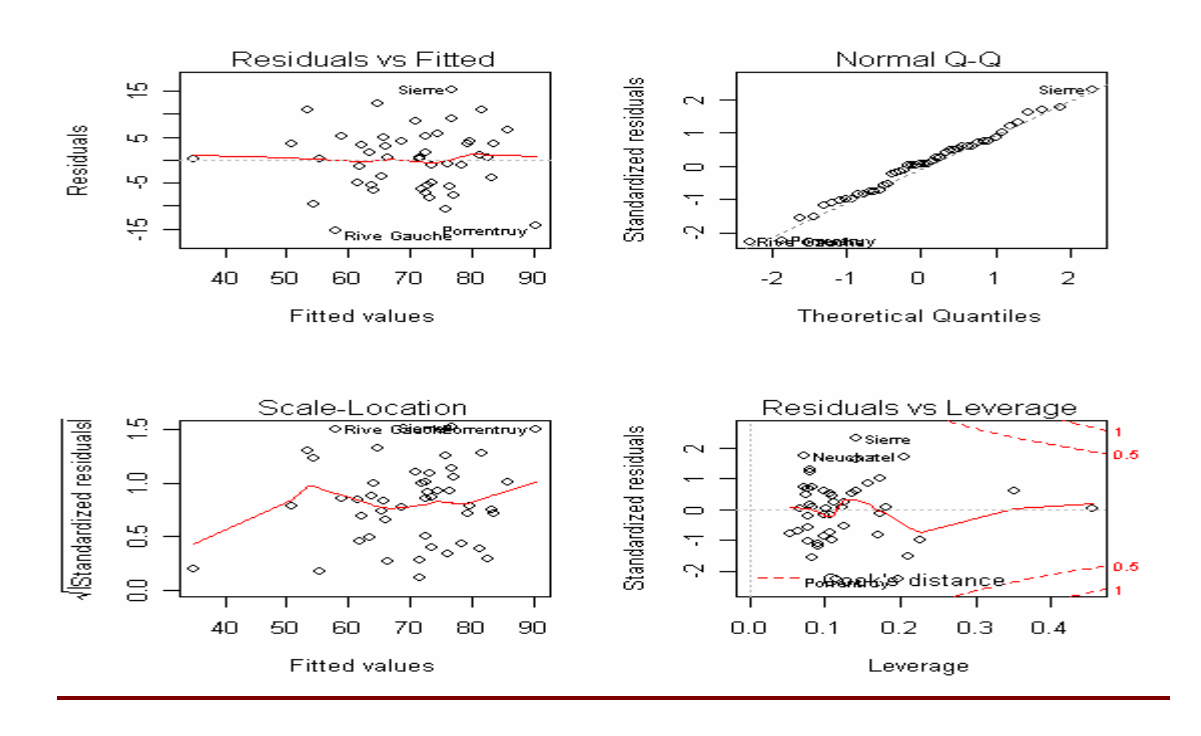

#### Multiple Regressions

summary(lm1 <- lm(Fertility  $\sim$  ., data = swiss)) summary( $\text{Im} 1 \leq \text{Im}(\text{Fertility} \sim \text{Agriculture} + \text{Examination} +$ Education+ Catholic+ Infant.Mortality,  $data = swiss$ ) Call:  $lm(formula = Fertility \sim ., data = swiss)$ Residuals: Min 1Q Median 3Q Max -15.2743 -5.2617 0.5032 4.1198 15.3213 Coefficients: Estimate Std. Error t value  $Pr(\ge |t|)$ (Intercept) 66.91518 10.70604 6.250 1.91e-07 \*\*\* Agriculture -0.17211 0.07030 -2.448 0.01873 \* Examination -0.25801 0.25388 -1.016 0.31546 Education -0.87094 0.18303 -4.758 2.43e-05 \*\*\* Catholic 0.10412 0.03526 2.953 0.00519 \*\* Infant.Mortality 1.07705 0.38172 2.822 0.00734 \*\* Residual standard error: 7.165 on 41 degrees of freedom Multiple R-Squared: 0.7067, Adjusted R-squared: 0.671 F-statistic: 19.76 on 5 and 41 DF, p-value: 5.594e-10

AIC: the (generalized) Akaike Information Criterion for 'fit'.  $AIC = -2 * log-likelihood + k * npar,$ 

where *npar* represents the number of parameters in the fitted model, and  $k = 2$  for the usual AIC, or  $k = log(n)$  (*n* the number of observations) When comparing fitted objects, the smaller the AIC, the better the

fit.

Single term additions

```
lm1 < - lm(Fertility ~ 1, data = swiss)add1(lm1,~Agriculture+ Examination+ Education+ Catholic+ 
Infant.Mortality) 
Model: 
Fertility \sim 1
```
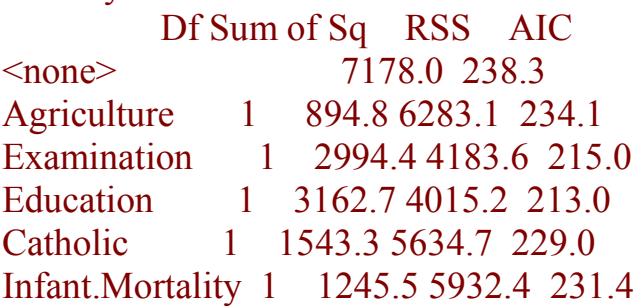

```
slm1 \leq step(lm1)Start: AIC= 190.69 
Fertility \sim Agriculture + Examination + Education + Catholic +
   Infant.Mortality 
           Df Sum of Sq RSS AIC 
- Examination 1 53.0 2158.1 189.9 
<none> 2105.0 190.7 
- Agriculture 1 307.7 2412.8 195.1 
- Infant.Mortality 1 408.8 2513.8 197.0 
- Catholic 1 447.7 2552.8 197.8 
- Education 1 1162.6 3267.6 209.4 
Step: AIC= 189.86 
Fertility \sim Agriculture + Education + Catholic + Infant. Mortality
          Df Sum of Sq RSS AIC
<none> 2158.1 189.9 
- Agriculture 1 264.2 2422.2 193.3 
- Infant.Mortality 1 409.8 2567.9 196.0 
- Catholic 1 956.6 3114.6 205.1 
- Education 1 2250.0 4408.0 221.4
Single term deletions
drop1(lm1) 
Model: 
Fertility \sim Agriculture + Examination + Education + Catholic +
   Infant.Mortality 
          Df Sum of Sq RSS AIC 
<none> 2105.0 190.7 
Agriculture 1 307.7 2412.8 195.1 
Examination 1 53.0 2158.1 189.9
Education 1 1162.6 3267.6 209.4 
Catholic 1 447.7 2552.8 197.8
Infant.Mortality 1 408.8 2513.8 197.0
```
lm4 <- lm(Fertility ~ Agriculture+ Education+ Catholic+ Infant.Mortality, data = swiss) > lm1 <- lm(Fertility ~ Agriculture+ Examination+ Education+ Catholic+ Infant.Mortality, data = swiss)  $>$  anova(lm1,lm4) Analysis of Variance Table

```
Model 1: Fertility \sim Agriculture + Examination + Education + Catholic +
   Infant.Mortality 
Model 2: Fertility \sim Agriculture + Education + Catholic +
Infant.Mortality 
 Res.Df RSS Df Sum of Sq F Pr(\ge F)1 41 2105.04 
2 42 2158.07 -1 -53.03 1.0328 0.3155
```
# > lm3 <- lm(Fertility ~ Education+ Catholic+ Infant.Mortality, data  $=$  swiss)

 $>$ anova(lm1,lm3) Analysis of Variance Table

Model 1: Fertility  $\sim$  Agriculture + Examination + Education + Catholic + Infant.Mortality Model 2: Fertility  $\sim$  Education + Catholic + Infant. Mortality Res.Df RSS Df Sum of Sq  $F Pr(\ge F)$ 1 41 2105.0 2 43 2422.3 -2 -317.2 3.0891 0.05628 . --- Signif. codes:  $0^{1***}$  0.001 '\*\*' 0.01 '\*' 0.05 '.' 0.1 '' 1